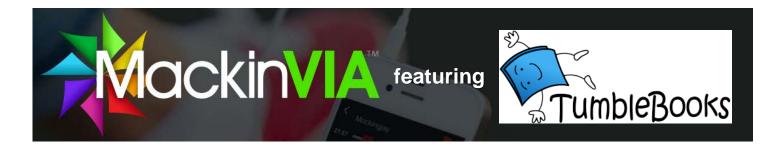

From the Perez Library Web Page:
Click on Databases or eBooks

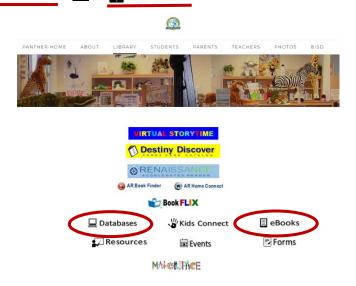

2. Click on

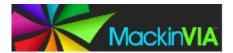

3.

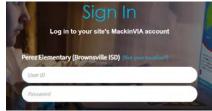

**TEACHERS** 

**Username:** email handle (ex: mdavies)

**Password**: **Teacher ID**# (w/o beginning zeroes)

**STUDENTS** 

Username: ID#

Password: ID#

4. Access Resources

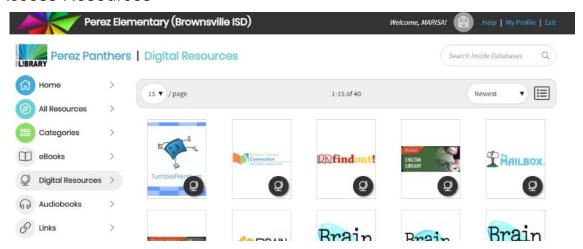